Gdańsk, dnia 26.03.2018r.

Wykonawcy biorący udział w postępowaniu ogłoszonym w Suplemencie do Dziennika Urzędowego Unii Europejskiej **w dniu 21.02.2018 r. nr ogłoszenia 2018/S 036-078031**  i na stronie internetowej www.dzp.pg.edu.pl oraz w siedzibie Zamawiającego

### **ZMIANA TREŚCI SPECYFIKACJI ISTOTNYCH WARUNKÓW ZAMÓWIENIA w postępowaniu nr ZP 3/WILiŚ/2018, CRZP 43/002/D/18**

Dotyczy: postępowania o udzielenie zamówienia publicznego prowadzonego w trybie przetargu nieograniczonego na dostawę sprzętu informatycznego i oprogramowania (MN-2) na potrzeby Wydziału Inżynierii Lądowej i Środowiska Politechniki Gdańskiej

Na podstawie art. 38 ust. 4 ustawy z dnia 29 stycznia 2004 r. Prawo zamówień publicznych (t.j. Dz. U. z 2017 r., poz. 1579 ze zmianami), Zamawiający, Politechnika Gdańska Wydział Inżynierii Lądowej i Środowiska informuje, iż wprowadza zmiany w treści specyfikacji istotnych warunków zamówienia:

W Załączniku nr 1 i 2 formularz - Oferta i Formularze rzeczowo-cenowe do SIWZ w **Części Ł IKP.TF Komputer przenośny – sztuk 1** (w załączniku nr 2/Ł formularz rzeczowo-cenowy do SIWZ)

oraz w

**Części N\* – IUP.PJ Drukarka laserowa – sztuk 1** (w załączniku nr 2/N formularz rzeczowo-cenowy do SIWZ)

**BYŁO:** 

# **Załącznik nr 2Ł do SIWZ**

(pieczątka wykonawcy)

........................................ ..............................., dnia ...................... 2018r.

### Oznaczenie sprawy (numer referencyjny):**ZP 1/WILiŚ/2018, CRZP 23/002/D/18**

### **FORMULARZ RZECZOWO-CENOWY**

## **Część Ł\* – IKP.TF Komputer przenośny – sztuk 1**

w postępowaniu o zamówienie publiczne prowadzonym w trybie przetargu nieograniczonego na dostawę sprzętu informatycznego i oprogramowania (MN-2) na potrzeby Wydziału Inżynierii Lądowej i Środowiska Politechniki Gdańskiej

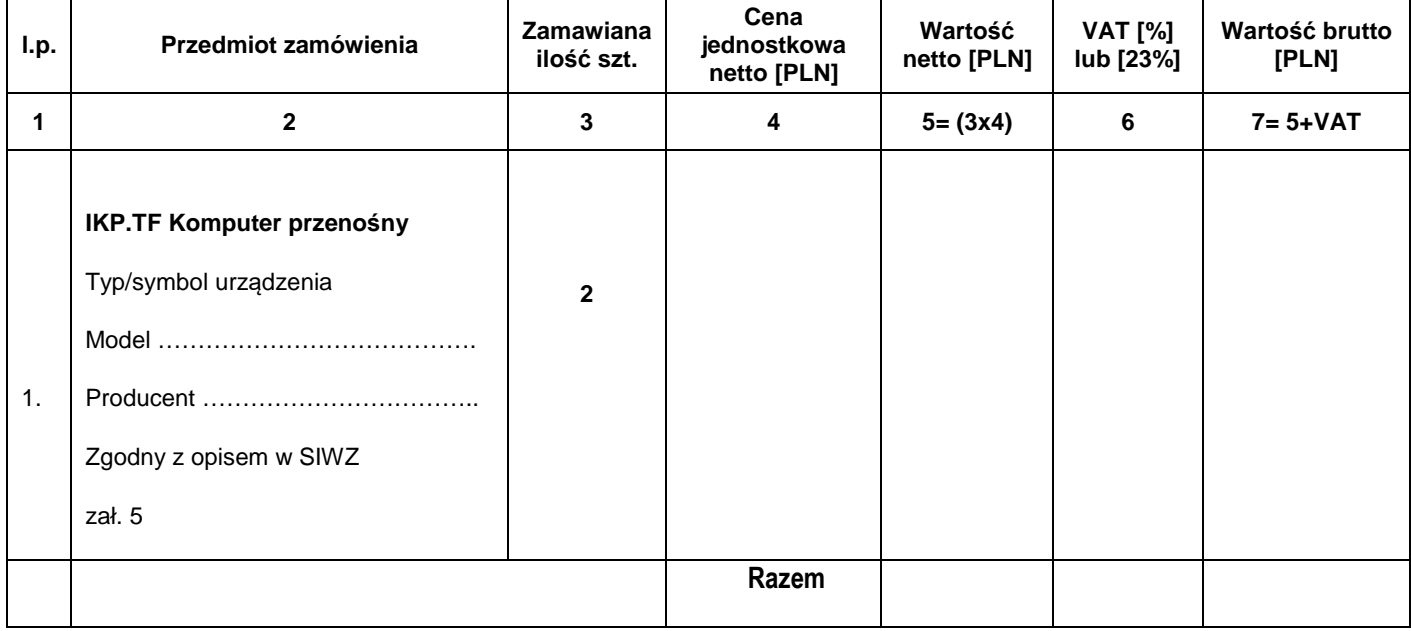

 ........................................................................................... (podpis i piecz*ą*tka osoby/osób upowa*ż*nionych do reprezentowania wykonawcy)

# **Załącznik nr 2N do SIWZ**

(pieczątka wykonawcy)

........................................ ..............................., dnia ...................... 2018r.

Oznaczenie sprawy (numer referencyjny):**ZP 1/WILiŚ/2018, CRZP 23/002/D/18** 

### **FORMULARZ RZECZOWO-CENOWY**

### **Część N\* – IUP.PJ Drukarka laserowa – sztuk 1**

w postępowaniu o zamówienie publiczne prowadzonym w trybie przetargu nieograniczonego na dostawę sprzętu informatycznego i oprogramowania (MN-2) na potrzeby Wydziału Inżynierii Lądowej i Środowiska Politechniki Gdańskiej

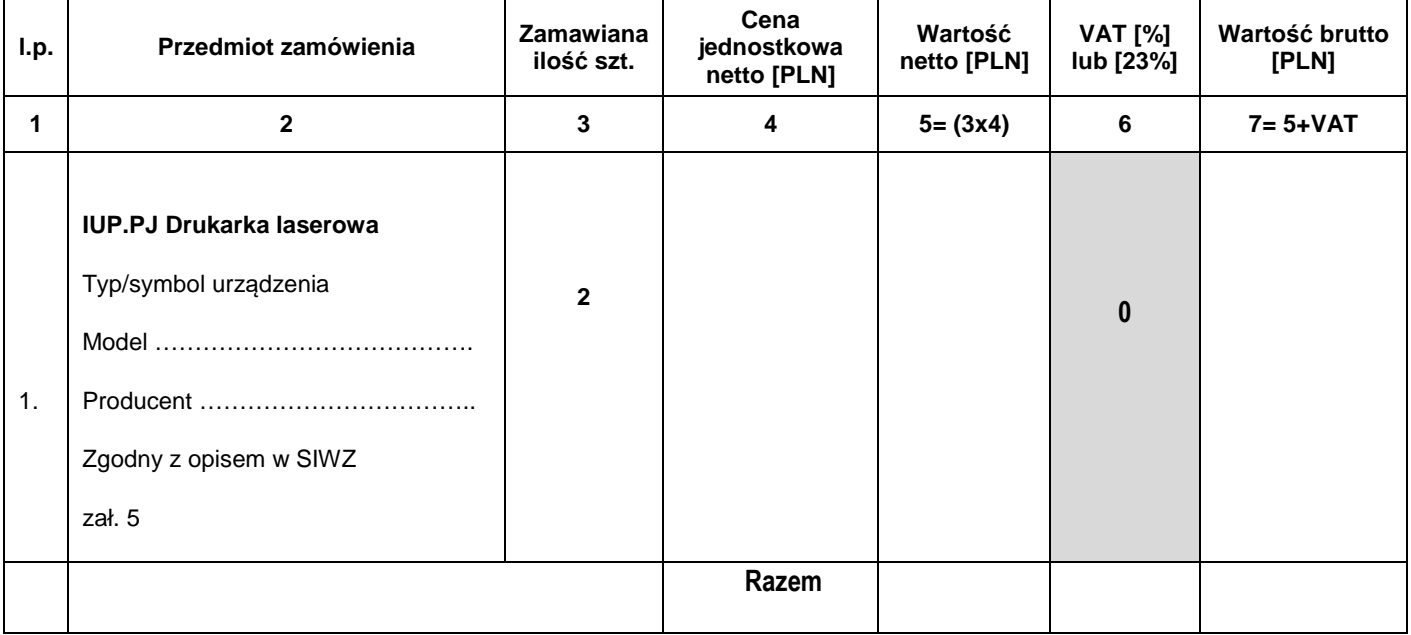

## **Uwaga!**

ZAMAWIAJĄCY dostarczy WYKONAWCY zaświadczenie Ministra Nauki i Szkolnictwa Wyższego będące podstawą do naliczenia stawki VAT 0% na dostarczone urządzenie

> ........................................................................................... (podpis i piecz*ą*tka osoby/osób upowa*ż*nionych do reprezentowania wykonawcy)

# **Po zmianie winno być:**

## **Załącznik nr 2Ł do SIWZ**

........................................ ..............................., dnia ...................... 2018r.

(pieczątka wykonawcy)

Oznaczenie sprawy (numer referencyjny):**ZP 1/WILiŚ/2018, CRZP 23/002/D/18** 

### **FORMULARZ RZECZOWO-CENOWY**

## **Część Ł\* – IKP.TF Komputer przenośny – sztuk 1**

w postępowaniu o zamówienie publiczne prowadzonym w trybie przetargu nieograniczonego na dostawę sprzętu informatycznego i oprogramowania (MN-2) na potrzeby Wydziału Inżynierii Lądowej i Środowiska Politechniki Gdańskiej

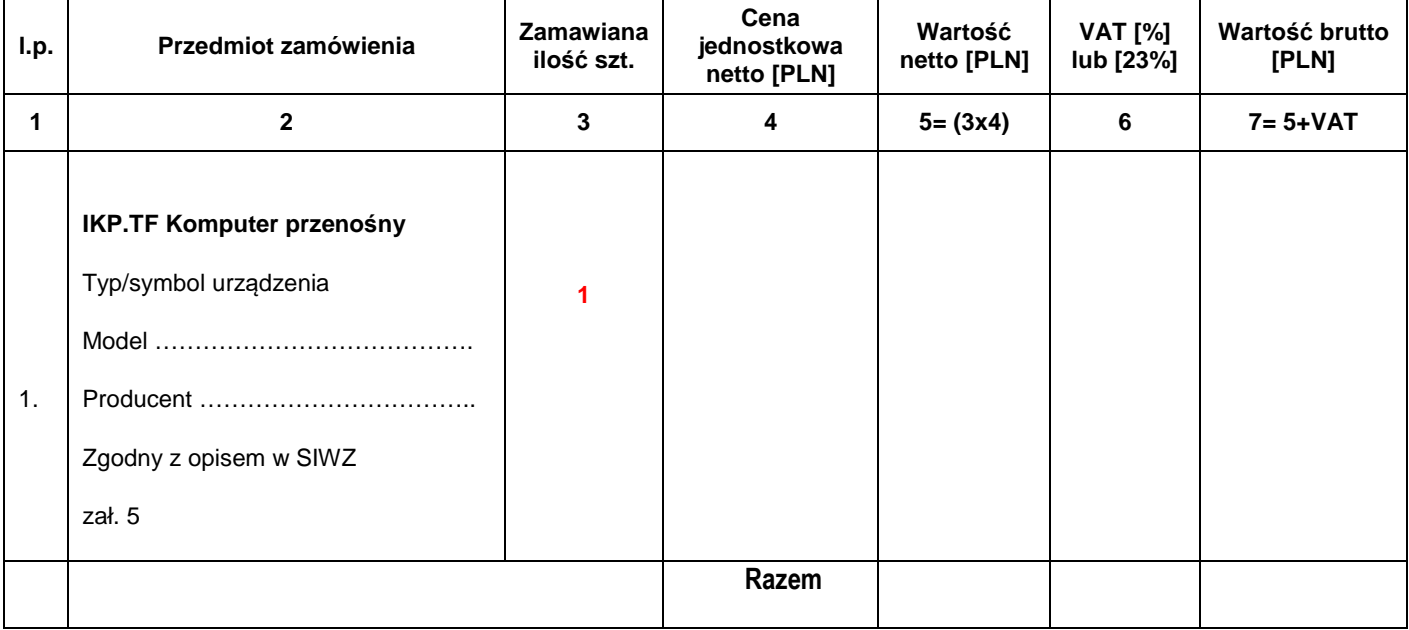

 ........................................................................................... (podpis i piecz*ą*tka osoby/osób upowa*ż*nionych do reprezentowania wykonawcy)

# **Załącznik nr 2N do SIWZ**

(pieczątka wykonawcy)

........................................ ..............................., dnia ...................... 2018r.

Oznaczenie sprawy (numer referencyjny):**ZP 1/WILiŚ/2018, CRZP 23/002/D/18** 

### **FORMULARZ RZECZOWO-CENOWY**

### **Część N\* – IUP.PJ Drukarka laserowa – sztuk 1**

w postępowaniu o zamówienie publiczne prowadzonym w trybie przetargu nieograniczonego na dostawę sprzętu informatycznego i oprogramowania (MN-2) na potrzeby Wydziału Inżynierii Lądowej i Środowiska Politechniki Gdańskiej

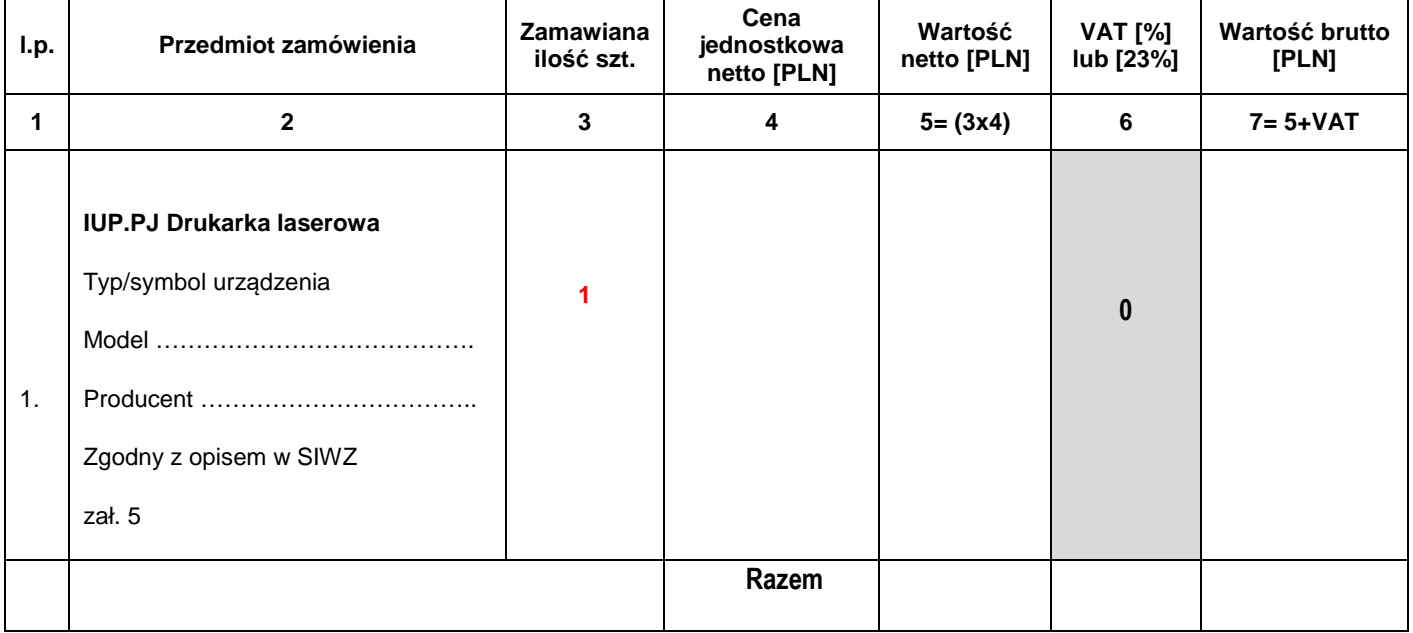

### **Uwaga!**

ZAMAWIAJĄCY dostarczy WYKONAWCY zaświadczenie Ministra Nauki i Szkolnictwa Wyższego będące podstawą do naliczenia stawki VAT 0% na dostarczone urządzenie

> ........................................................................................... (podpis i piecz*ą*tka osoby/osób upowa*ż*nionych do reprezentowania wykonawcy)

**Wprowadzone zmiany mają moc wiążącą i stanowią integralną część SIWZ.** 

 Dziekan Wydziału Inżynierii Lądowej i Środowiska prof. dr hab. inż. Krzysztof Wilde prof.zw.PG